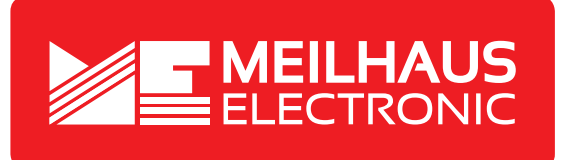

# **Produkt-Datenblatt - Technische Daten, Spezifikationen**

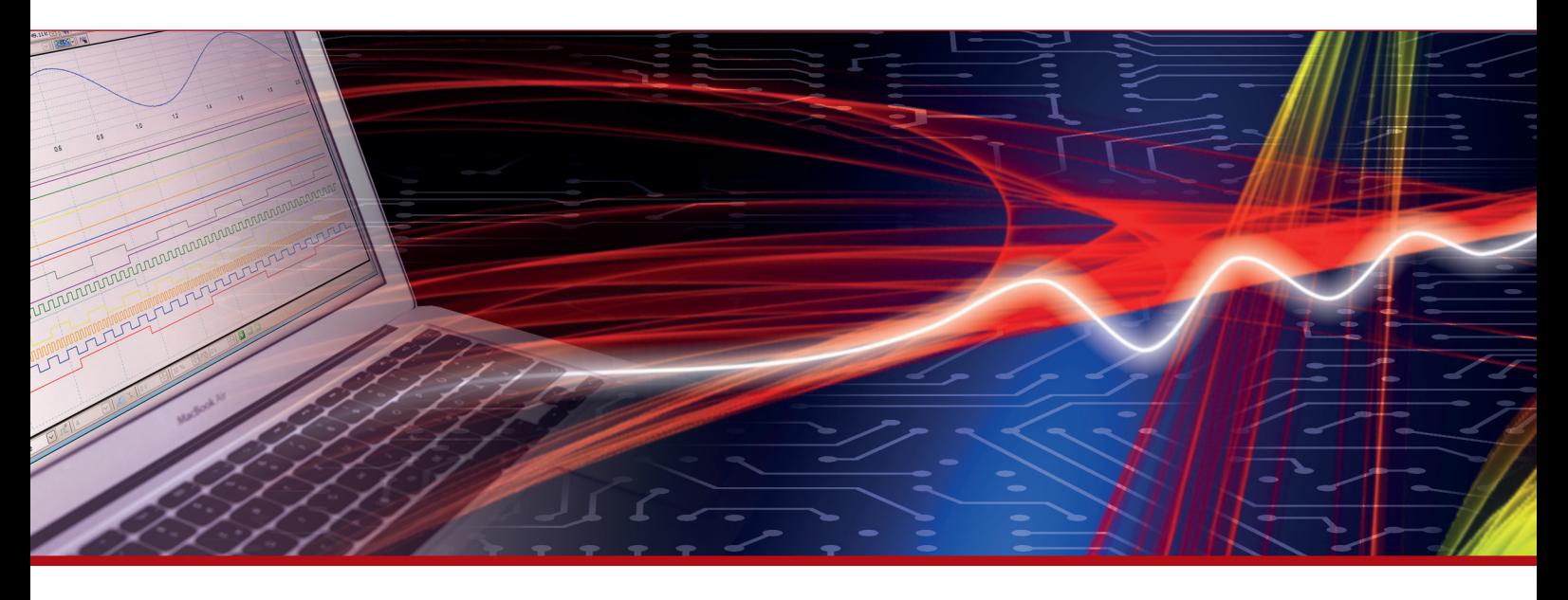

Weitere Informationen im Web-Shop **www.meilhaus.de** und in unserem Download-Bereich.

#### **Kontakt**

**Technischer und kaufmännischer Vertrieb, Preisauskünfte, Angebote, Test-Geräte, Beratung vor Ort:**

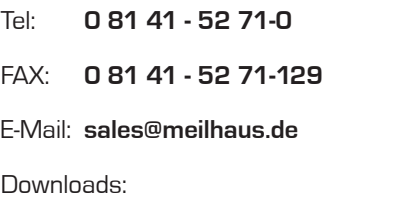

**www.meilhaus.de/infos/download.htm**

**Meilhaus Electronic GmbH** Am Sonnenlicht 2 82239 Alling/Germany

Tel. **+49 - 81 41 - 52 71-0** Fax **+49 - 81 41 - 52 71-129** E-Mail **sales@meilhaus.de**

Erwähnte Firmen- und Produktnamen sind zum Teil eingetragene Warenzeichen der jeweiligen<br>Hersteller. Preise in Euro zzgl. gesetzl. MwSt. Irrtum und Änderung vorbehalten.<br>© Meilhaus Electronic.

### **www.meilhaus.de**

# **Spezifikationen**

**Alle Spezifikationen können jederzeit und ohne Benachrichtigung geändert werden. Wenn nicht anders angegeben, beträgt die normale Betriebstemperatur 25 °C.**  *Kursiv* **gedruckte Spezifikationen sind durch das Design vorgegeben.**

### **Thermoelementeingang**

Tabelle 1. Spezifikationen der Thermoelementeingänge

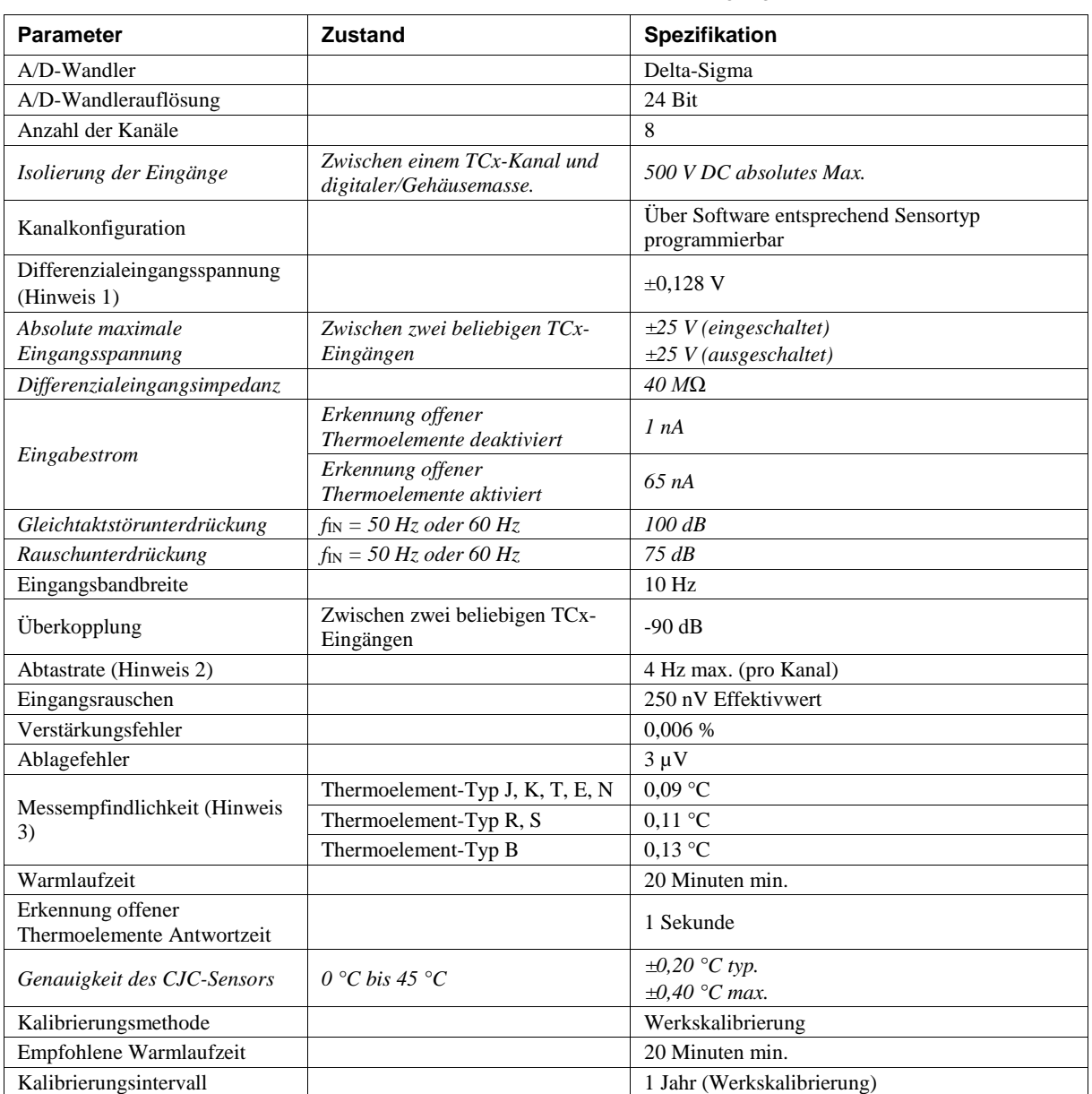

**Hinweis 1:** Die Kalibrierung wird bei ±70 mV durchgeführt.

**Hinweis 2:** Die aktivierten Thermoelementeingänge werden fortwährend mit der maximalen AD-Wandlerrate umgewandelt. Wenn Kanäle aktiviert sind und einen offenen Thermoelement-Anschluss haben, ist die Abtastrate geringer.

**Hinweis 3:** Die Messempfindlichkeit ist die kleinste Temperaturänderung, die erkannt werden kann.

## **Kanalkonfigurationen**

Tabelle 2. Spezifikationen der Kanalkonfiguration

| Sensorkategorie | Zustand                                                         | <b>Spezifikation</b>             |
|-----------------|-----------------------------------------------------------------|----------------------------------|
| Thermoelement   | J, K, S, R, B, E, T oder N<br>Die Werkskonfiguration ist Typ J. | 8 Differenzialkanäle (Hinweis 4) |

**Hinweis 4:** Die Kanalkonfiguration wird von der Firmware im EEPROM gespeichert, das extern vom isolierten Microcontroller ist, wenn ein Element geändert wird. Die Änderungen erfolgen über Befehle von einer externen Anwendung über Ethernet. Im EEPROM bleibt die Konfiguration permanent gespeichert.

### **Kompatible Thermoelemente**

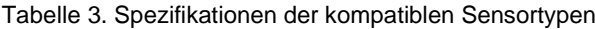

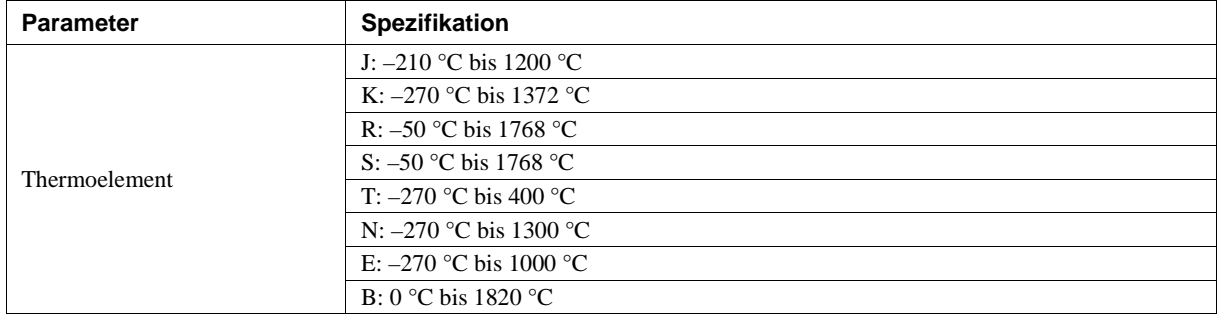

#### **Genauigkeit**

#### **Genauigkeit der Temperaturmessungen**

Tabelle 4. Genauigkeit der Thermoelemente einschließlich CJC-Messfehler (Hinweis 5, Hinweis 6) Alle Spezifikationen sind (±).

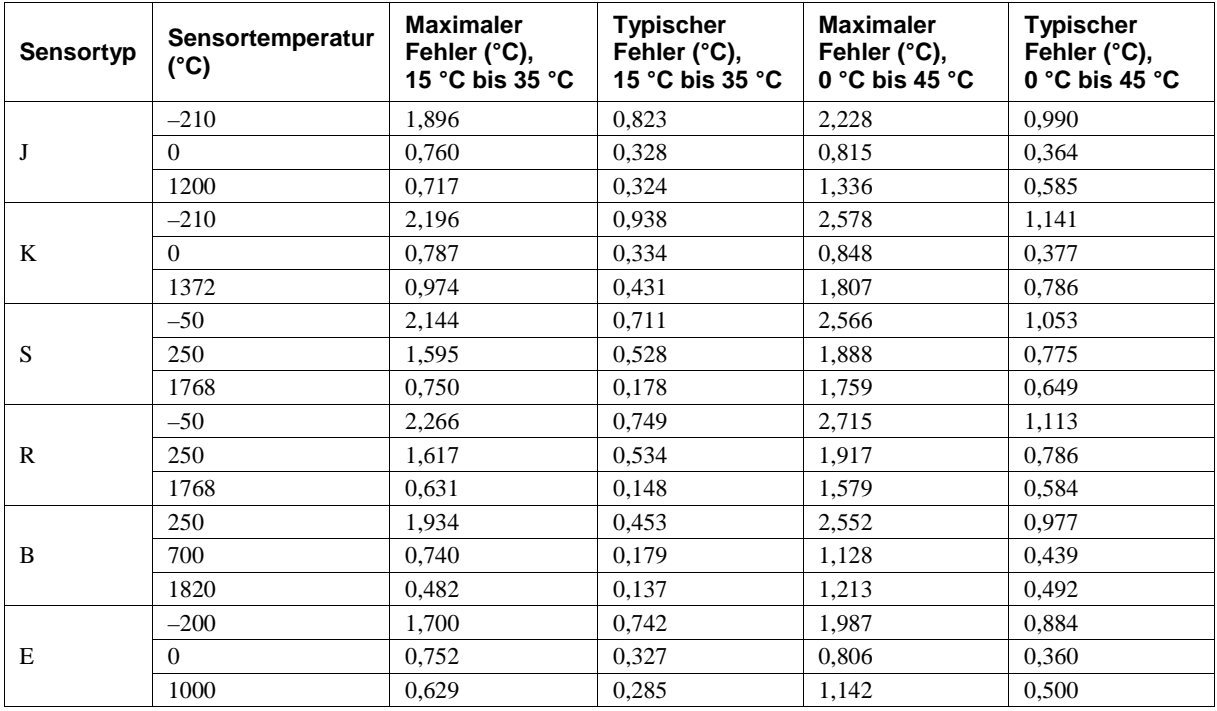

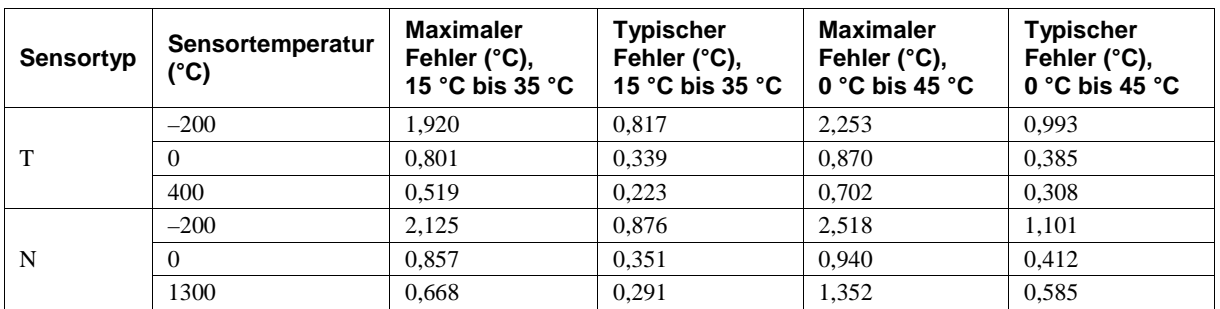

**Hinweis 5:** Zu den Spezifikationen zur Genauigkeit von Temperaturmessungen gehören die Polynomlinearisierung, Kaltstellenkompensation und das Systemrauschen. Die Spezifikationen zur Genauigkeit gehen davon aus, dass das Gerät in seinem Gehäuse betrieben wird und die empfohlenen 20 Minuten warmgelaufen ist. Die aufgeführten Fehlerwerte berücksichtigen keine Fehler in den Thermoelementen. Weitere Einzelheiten über deren Fehlerwerte erhalten Sie vom jeweiligen Hersteller.

**Hinweis 6:** Wenn Thermoelemente an leitenden Oberflächen angebracht werden, darf der Spannungsunterschied zwischen mehreren Thermoelementen höchstens ±1,8 V betragen. Um optimale Ergebnisse zu erhalten, empfiehlt Meilhaus Electronic Ihnen, nach Möglichkeit elektrisch isolierte Thermoelemente zu verwenden.

### **Digitale Eingänge/Ausgänge**

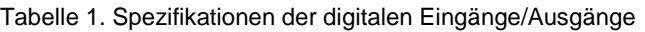

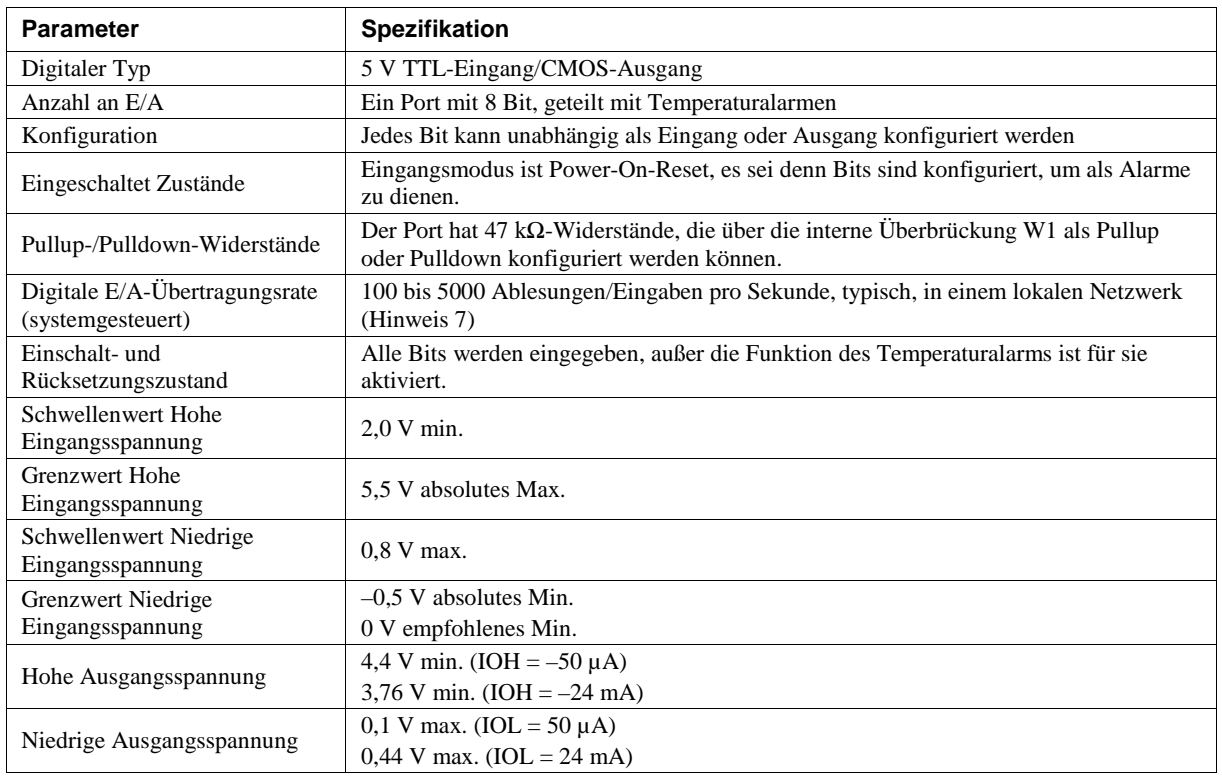

**Hinweis 7:** Dies ist der typische Durchsatz, wenn das Gerät und der Host beide über Ethernet mit demselben lokalen Netzwerk verbunden sind. Der Durchsatz kann stark schwanken und ein typischer Durchsatz ist nicht garantiert, wenn eine drahtlose Verbindung beteiligt ist oder Daten über das Internet übertragen werden.

# **Temperaturalarme**

| <b>Parameter</b>                | <b>Spezifikation</b>                                                                                                    |
|---------------------------------|----------------------------------------------------------------------------------------------------|
| Anzahl der Alarme               | 8 (einer pro digitaler E/A-Leitung)                                                                                                    |
| Alarmfunktionen                 | Jedem Alarm ist eine digitale E/A-Leitung als Alarmausgang zugeordnet. Sobald ein<br>Alarm aktiviert wird, wird die dazugehörige E/A-Leitung auf Ausgang gestellt und in<br>den von den Alarmoptionen und der Eingangstemperatur vorgegebenen Zustand<br>versetzt. Die Alarmkonfigurationen sind im permanenten Speicher abgelegt und werden<br>beim Einschalten geladen. |
| Modus für Alarmeingänge         | Alarm, wenn Eingangstemperatur $\geq$ T1, Alarm zurücksetzen, wenn<br>Eingangstemperatur $<$ T2<br>Alarm, wenn Eingangstemperatur $\leq$ T1, Alarm zurücksetzen, wenn<br>Eingangstemperatur $>$ T2<br>Alarm, wenn Eingangstemperatur < T1 oder > T2<br>T1 und T2 lassen sich für jeden Alarm separat einstellen.                                                          |
| Modus für Alarmfehler           | • Alarm nur bei Temperaturmesswert<br>• Alarm nur bei Temperaturmesswert oder offenem Thermoelement<br>• Alarm nur bei offenem Thermoelement                                                                                                    |
| Modus für Alarmausgänge         | $\blacksquare$ Deaktiviert, digitale E/A-Leitung kann normale Funktion verwendet werden<br>Aktiviert, oberer Grenzwert (DIO-Leitung schaltet auf hoch, wenn<br>Alarmbedingungen erfüllt werden)<br>• Aktiviert, unterer Grenzwert (DIO-Leitung schaltet auf niedrig, wenn<br>Alarmbedingungen erfüllt werden)                                                             |
| Alarmverzögerung (Hinweis<br>8) | 1 Sekunde                                                                                                    |

Tabelle 2. Spezifikationen der Temperaturalarme

**Hinweis 8:** Die Alarmeinstellungen werden bei Änderung und beim Einschalten angewandt. Temperaturen werden auf aktivierten Kanälen konstant umgewandelt und für Alarmzustände verarbeitet, ungeachtet der Kommunikationsverbindung.

#### **Zähler**

| <b>Parameter</b>          | <b>Spezifikation</b>                                        |
|---------------------------|-------------------------------------------------------------|
| Zählertyp                 | Ereigniszähler                                              |
| Anzahl der Kanäle         |                                                             |
| Eingangstyp               | Schmitt-Trigger; fester 47,5 k $\Omega$ Pulldown-Widerstand |
| Auflösung                 | 32 Bit                                                      |
| Schmitt-Trigger-Hysterese | $0.6 V$ min.                                                |
|                           | 1,7 V max.                                                  |
| Schwellenwert Hohe        | 1,9 V min.                                                  |
| Eingangsspannung          | 3,6 V max.                                                  |
| <b>Grenzwert Hohe</b>     | 5.5 V absolutes Max.                                        |
| Eingangsspannung          |                                                             |
| Schwellenwert Niedrige    | $1.0 V$ min.                                                |
| Eingangsspannung          | 2.3 V max.                                                  |
| Grenzwert Niedrige        | $-0.5$ V absolutes Min.                                     |
| Eingangsspannung          | 0 V empfohlenes Min.                                        |
| Eingangsfrequenz          | 10 MHz max.                                                 |
| Hohe Impulsdauer          | $50$ ns min.                                                |
| Geringe Impulsdauer       | $50$ ns min.                                                |

Tabelle 3. Spezifikationen des Zählers

# **Speicher**

Tabelle 4. Spezifikationen für den Speicher

| <b>Parameter</b> | <b>Spezifikation</b> |
|------------------|----------------------|
| EEPROM           | $+0.096$ Byte        |

### **Stromversorgung**

Tabelle 5. Spezifikationen der Stromversorgung

| <b>Parameter</b>                     | Zustände                    | <b>Spezifikation</b>                                                                           |
|--------------------------------------|-----------------------------|------------------------------------------------------------------------------------------------|
| <b>Externe Stromversorgung</b>       |                             | $5 V + 5$ % erforderlich<br>5 V, 1 A Versorgung bereitgestellt (PS-<br>5V1AEPS)                |
| Versorgungsstrom                     | Ruhestrom                   | 177 mA typisch (Hinweis 9)                                                                     |
| Benutzerausgangsspannungs<br>bereich | Verfügbar an der +VO-Klemme | 4,40 V min. bis $5.25$ V max.; Annahme,<br>dass das bereitgestellte Netzteil verwendet<br>wird |
| Benutzerausgangsstromstärk<br>e      | Verfügbar an der +VO-Klemme | $10 \text{ mA max}$ .                                                                          |
| <b>Isolation</b>                     | Maßsystem nach Gehäusemasse | 500 V DC min.                                                                                  |

**Hinweis 9:** Dies ist die Gesamtruhestromanforderung für das Gerät, einschließlich LEDs. Dieser Wert berücksichtigt keine mögliche Ladung der digitalen E/A-Bits oder +VO-Klemme.

### **Netzwerk**

#### **Ethernet-Anschluss**

#### Tabelle 6. Spezifikationen des Ethernet-Anschlusses

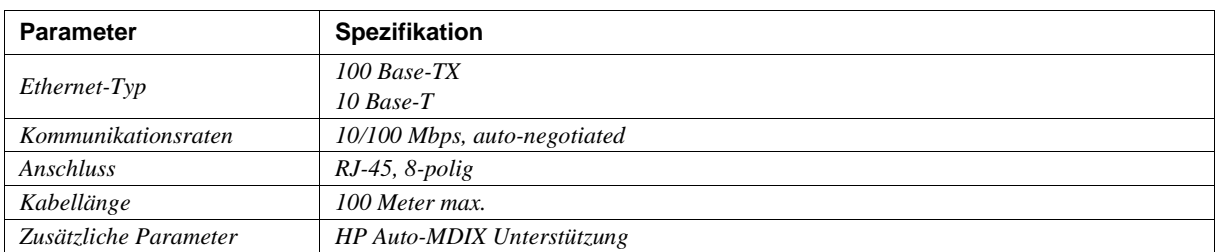

#### **Netzwerkschnittstelle**

Tabelle 7. Werksspezifikationen

| <b>Parameter</b>          | <b>Spezifikation</b>                                                        |
|---------------------------|-----------------------------------------------------------------------------|
| Verwendete Protokolle     | TCP (nur IPv4) und UDP                                                      |
|                           | UDP: 54211 (Discovery)                                                      |
| Verwendete Netzwerk-Ports | UDP: 6234 (nur Bootloader)                                                  |
|                           | TCP: 54211 (Commands)                                                       |
| Netzwerk IP-Konfiguration | DHCP + Link-Local, DHCP, statisch, Link-Local                               |
| Netzwerkname              | E-TC-xxxxxx, wobei xxxxxx die 6 Stellen in Kleinbuchstaben der MAC-Adresse  |
|                           | sind.                                                                       |
| Netzwerkname              | Uber NBNS; reagiert auf B-Knoten Broadcasts, deshalb nur im lokalen Subnetz |
| Veröffentlichung          | verfügbar                                                                   |

#### **Werksnetzwerkseinstellungen**

Tabelle 8. Werksspezifikationen

| <b>Parameter</b>       | <b>Spezifikation</b>          |
|------------------------|-------------------------------|
| Werks-IP-Adresse       | 192.168.0.101                 |
| Werkssubnetzmaske      | 255.255.255.0                 |
| Werksgateway           | 192.168.0.1                   |
| Werks-DHCP-Einstellung | $DHCP + Link-Local$ aktiviert |

#### **Netzwerksicherheit**

Tabelle 9. Werksspezifikationen

| <b>Parameter</b>                | <b>Spezifikation</b>                                                                                                    |
|---------------------------------|----------------------------------------------------------------------------------------------------|
| Sicherheits-Implementierung     | TCP-Sockets werden nicht geöffnet, außer die Anwendung schickt den korrekten<br>PIN-Verbindungscode; in einem permanenten Speicher abgelegt; kann vom Benutzer<br>geändert werden; Standardwert ist 0000 |
| Anzahl gleichzeitiger Sitzungen |                                                                                                    |
| <b>Vulnerabilities</b>          | TCP Sequence Number Approximation Vulnerability                                                                                                    |

### **LED-Anzeigen und der Rücksetzknopf auf Werkseinstellung**

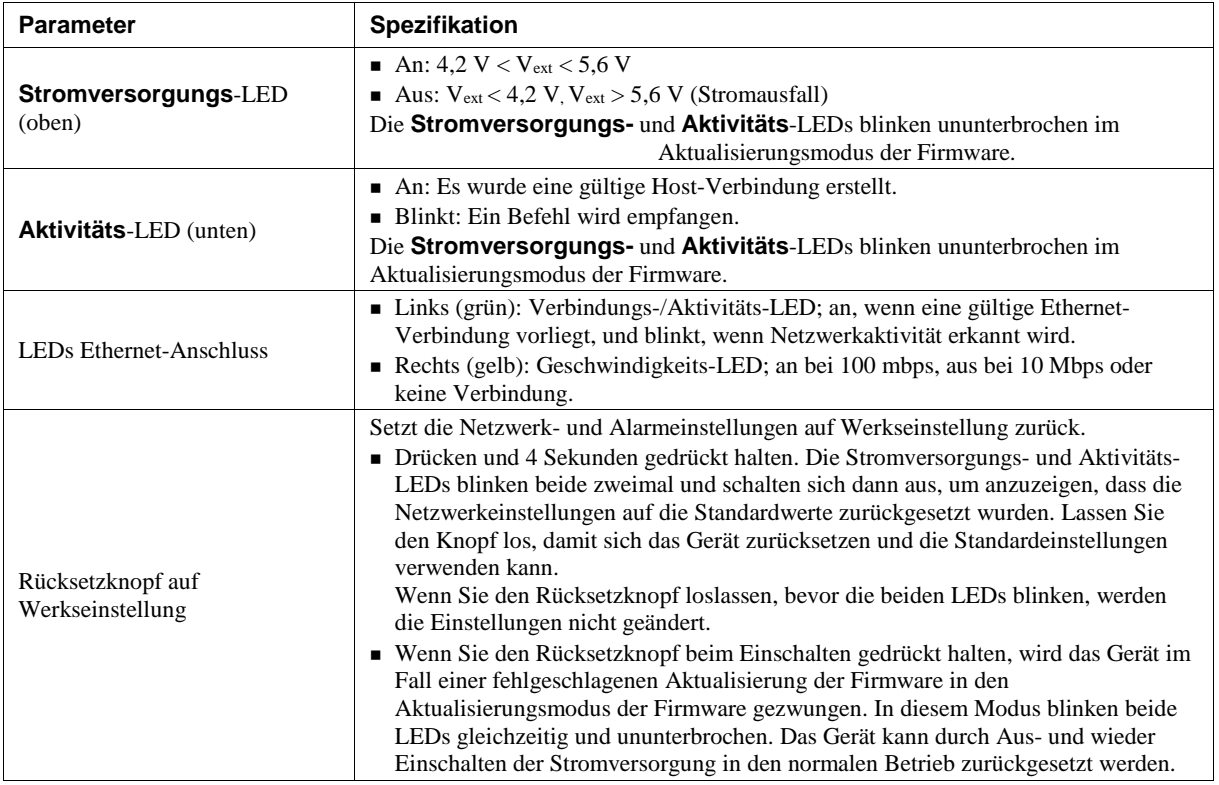

Tabelle 10. Konfiguration der LED-Anzeigen und Knöpfe

### **Umgebung**

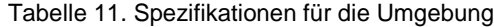

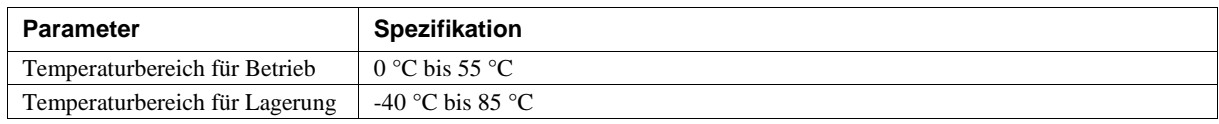

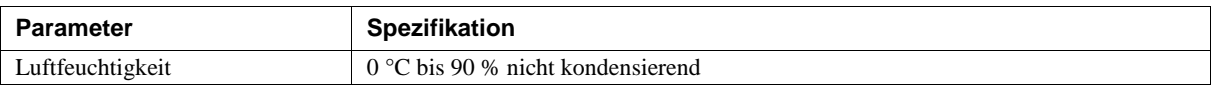

# **Mechanische Eigenschaften**

Tabelle 12. Mechanische Spezifikationen

| Parameter                 | <b>Spezifikation</b>               |
|---------------------------|------------------------------------|
| Abmessungen $(L X W X H)$ | $117.9 \times 82.8 \times 29.0$ mm |

### **Anschluss der Schraubklemmen**

Tabelle 13. Spezifikationen für den Anschluss der Schraubklemmen

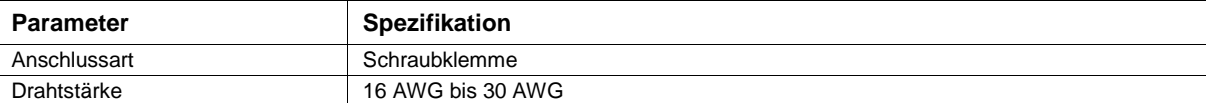

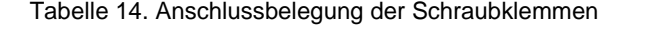

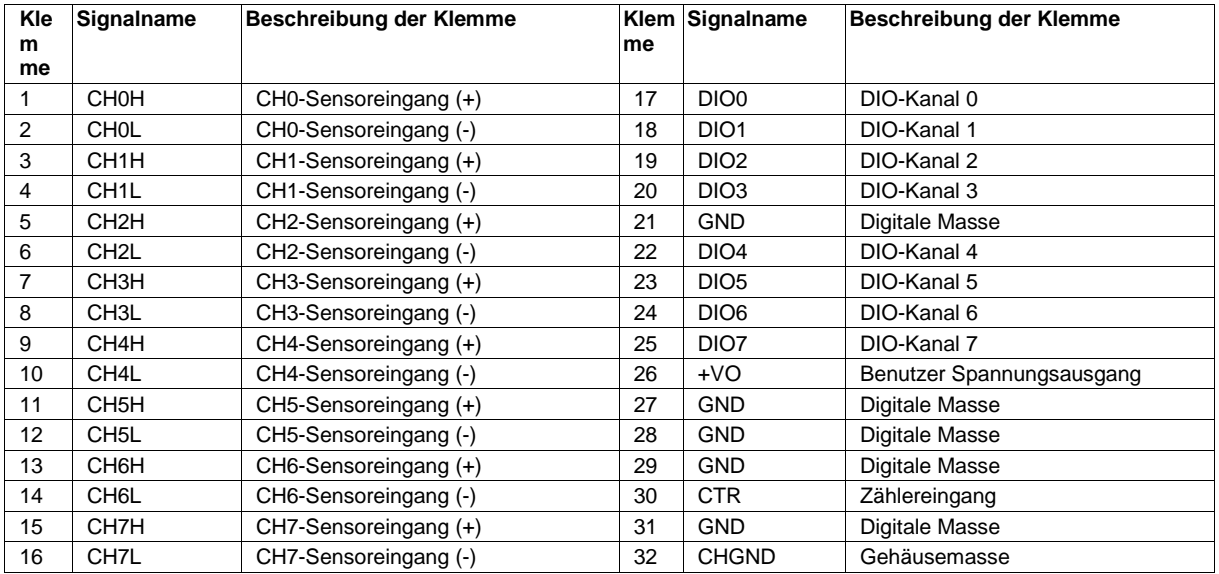